https://www.100test.com/kao\_ti2020/534/2021\_2022\_\_E6\_A0\_A1\_ E5\_9B\_AD\_E7\_94\_B5\_E5\_c40\_534056.htm

 $\,$ ,

 $\sim$  1.

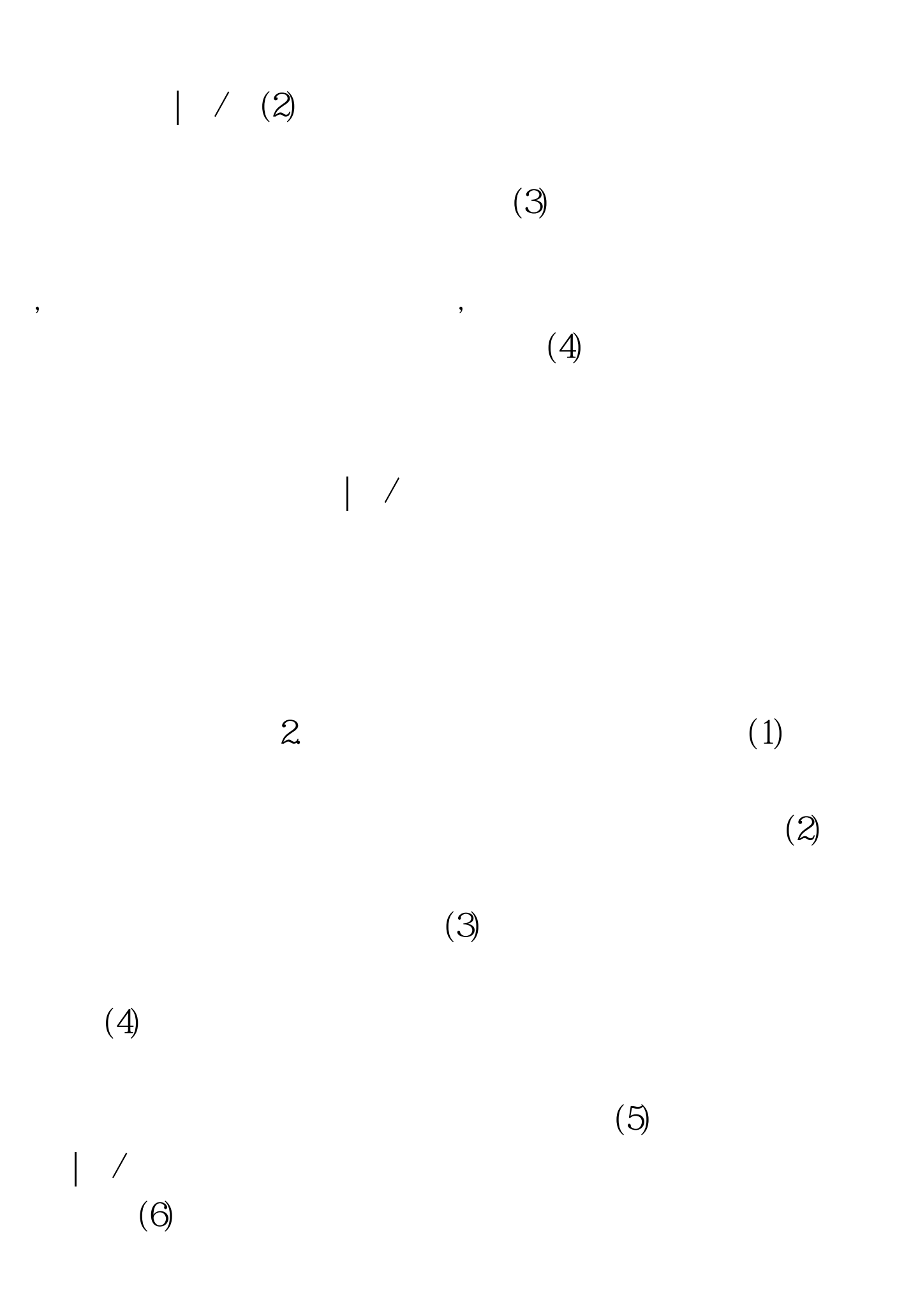

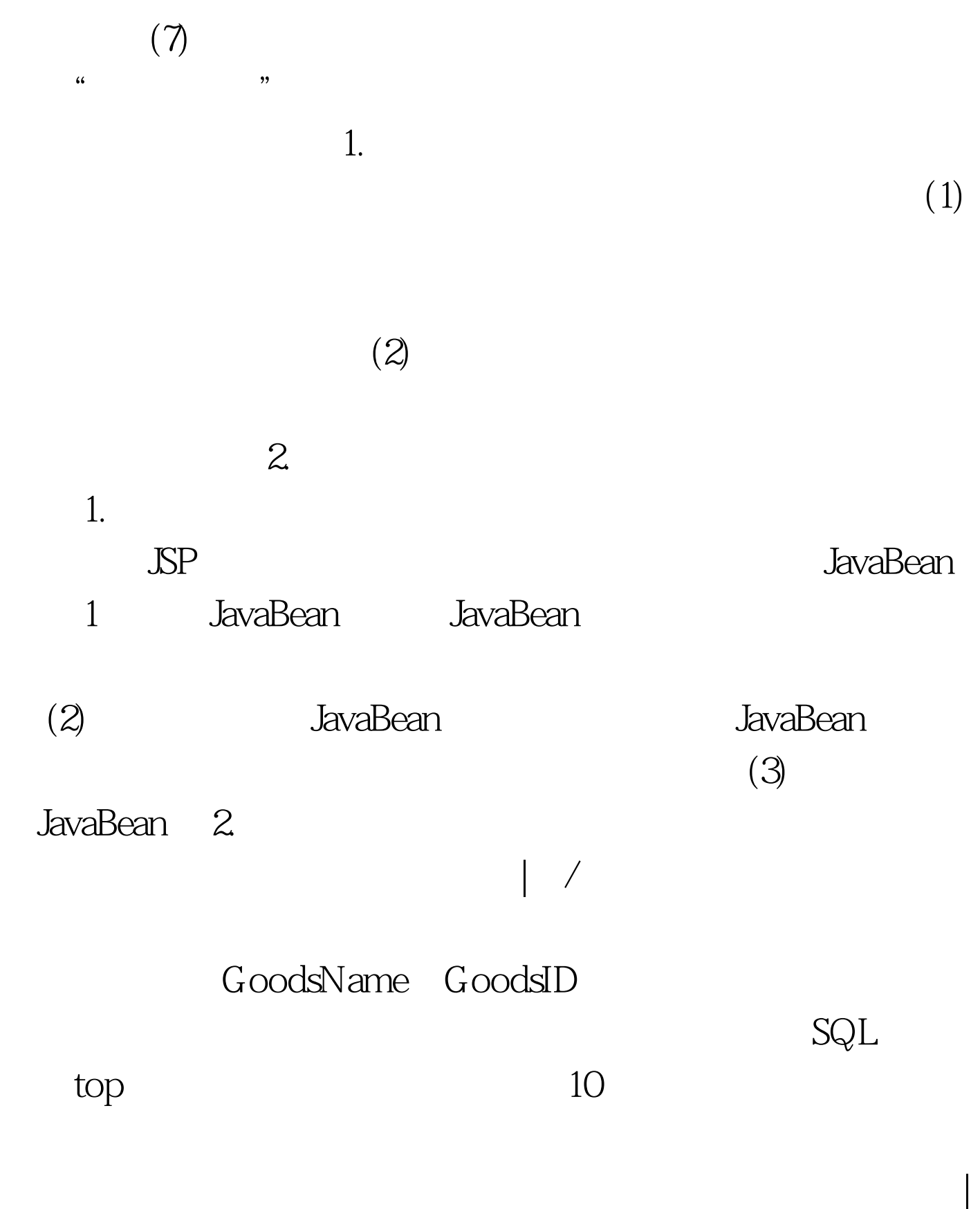

 $\sqrt{N\epsilon}$ 

 $\kappa$ 

, we obtain  $\Delta \text{SP}$ 

F8F8"

 $100Test$ www.100test.com